# Allegro release 2.01 (16.9.2016 till 7.10.2016)

# Accountancy

#### Invoice booking

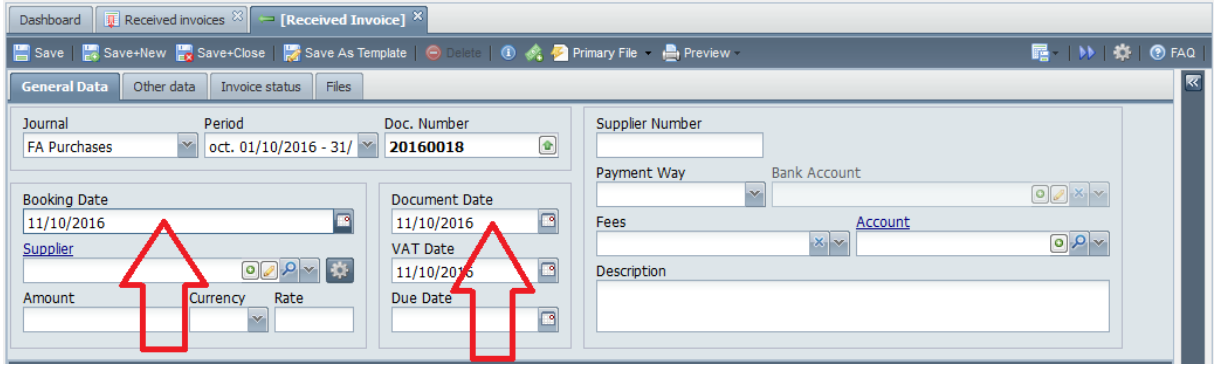

Document and booking date are swapped. Now user first enter booking date, which is used as default for all other dates (document, VAT and also due if company is known). We also made tunings in input flow and validations for more comfortable data entry.

Booking date change for invoices in base currency now doesn't unnecessarily search for new exchange rate and all following recalculations.

#### VAT codes

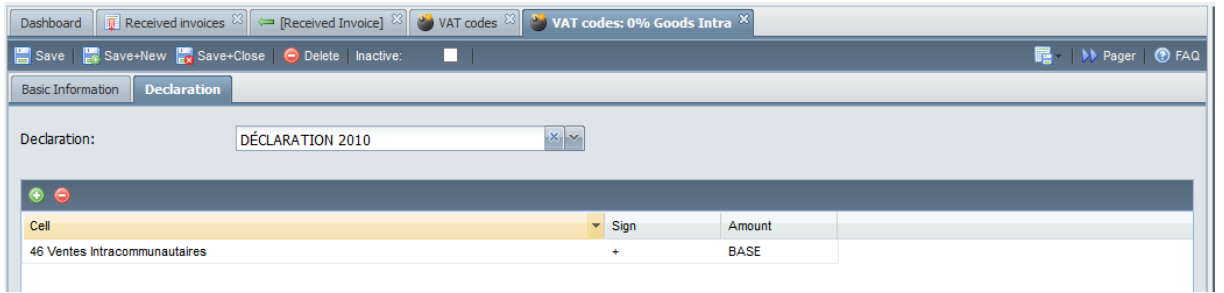

We tuned form layout, especially on declaration tab. We also fixed displaying of some inputs on first tab, if user use pager for switching between records.

#### Payment orders

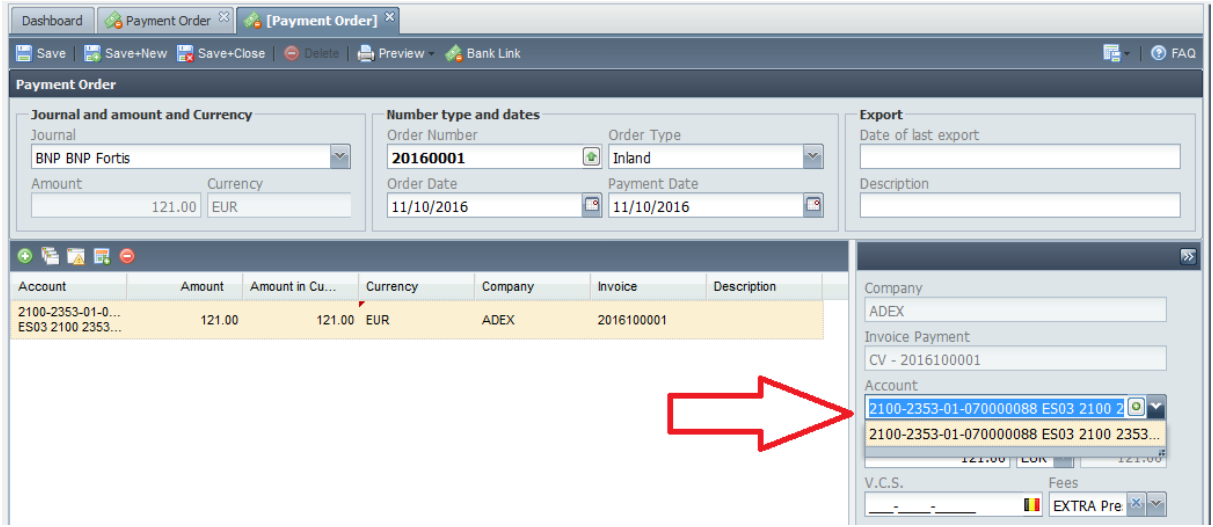

For creditnote payments user may select bank account of customer from accounts stored in address book.

### Various reports

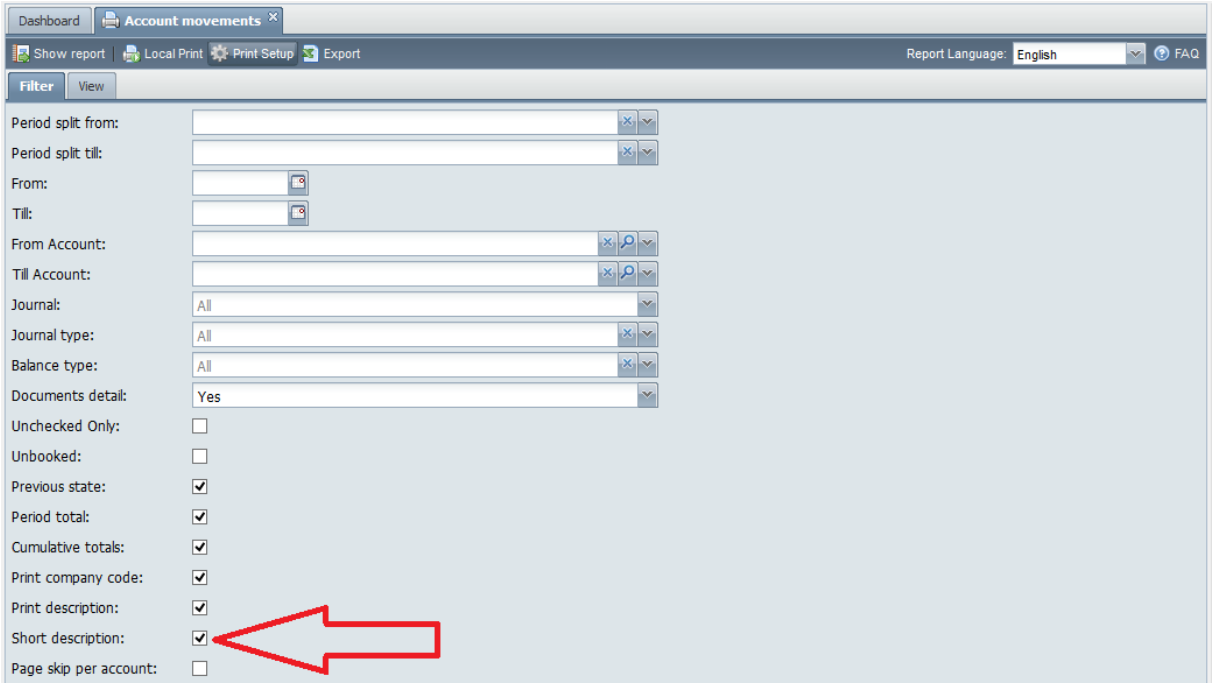

In various reports we added option to print only short description - part that can fit on one line of report. By default is this option set on.

#### VAT recapitulation by currency

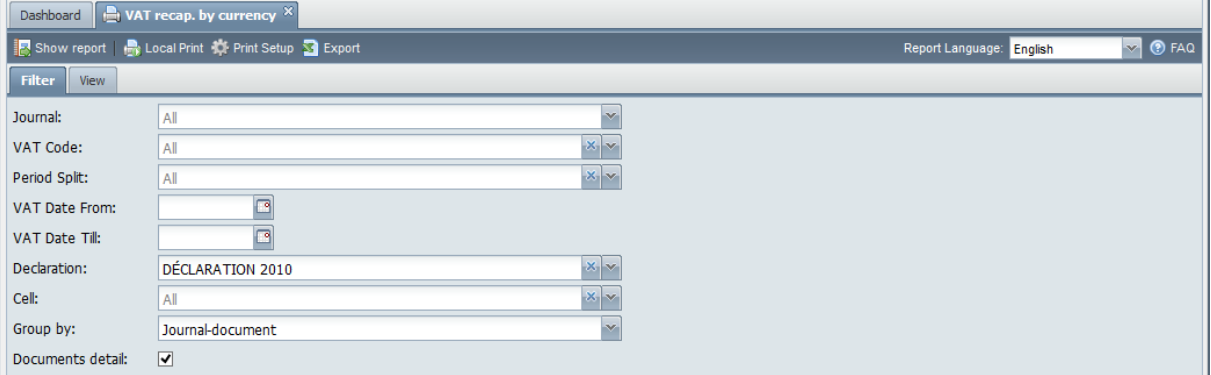

New application very similar to VAT recapitulation those differences:

- Amounts are printed in original currency of each document
- If user specify vat declaration form, report contains only VAT codes related to selected declaration form

Report can be used for preparing of declaration in other countries.

## Balance trial

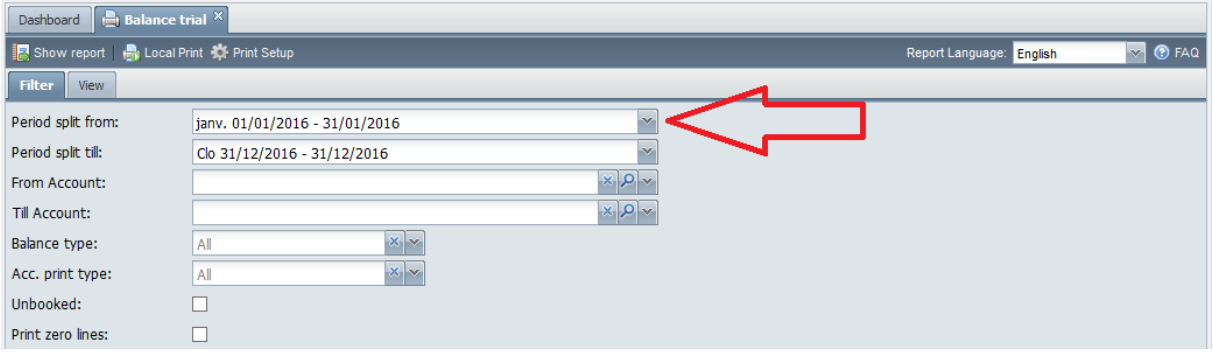

Default split from is set to first real period (not opening)

## Booking by supplier / customer

- We stop possibility to double click on check button it create checking twice
- We added column for supplier invoice number
- We tuned displaying of description from diverse and financial documents
- We fixed calculation of sum to check caused by math implementation in javascript

#### **Other**

- Validation for VAT unities was disabled in VAT declaration
- We fixed VAT code input validation in financial documents. Some VAT codes was by fault marked as not valid if user made changes in VAT code booking grid.

#### VAT code setting report

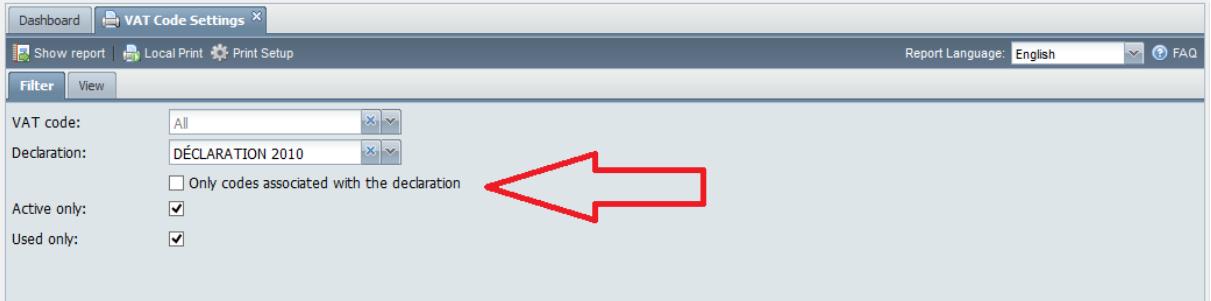

We added filter to print only vat codes related to selected declaration form

**Other** 

- We added test of balance differences in financial and diverse documents in other currencies. On certain circumstances balance of document was not zero
- Banklink we added support for multi currency bank accounts
- In financial documents we tuned displaying of errors caught during booking

## Products

## Company relation to product

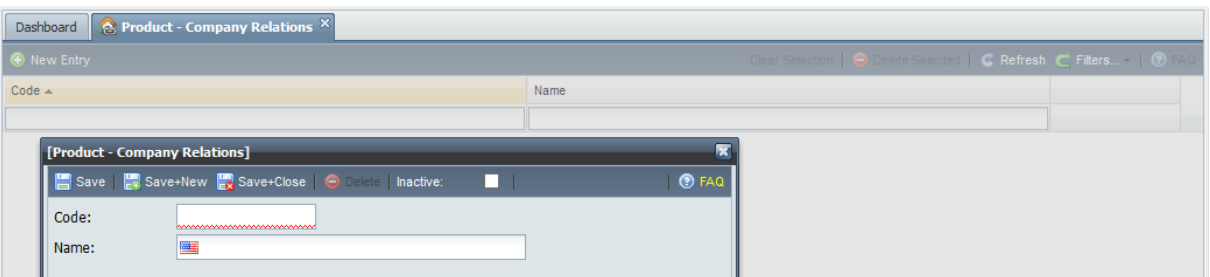

New application which define relation to company – e.g. producer, importer… Setting is used in product maintenance – purchase tab. In future we plan some special reports for producers etc.

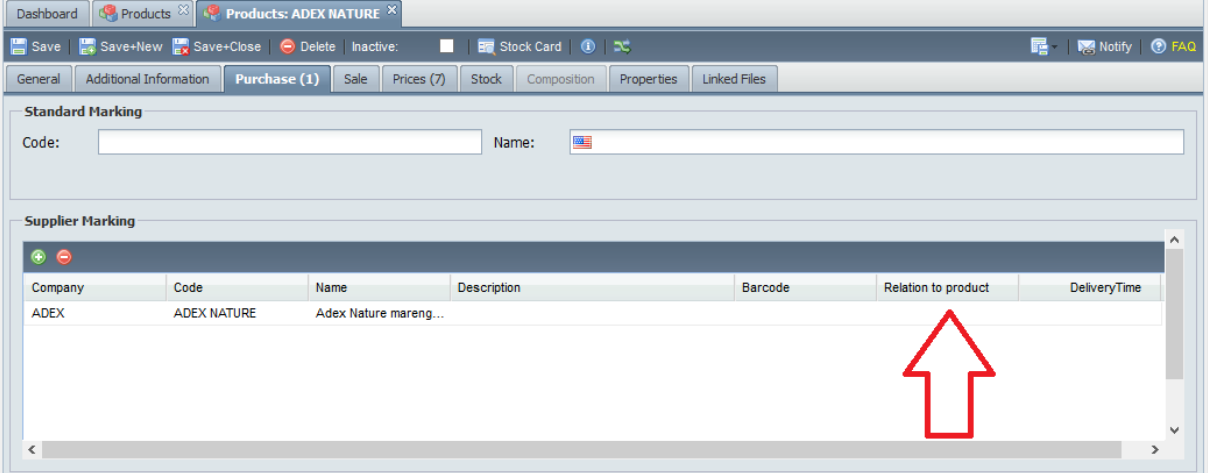

## Product types

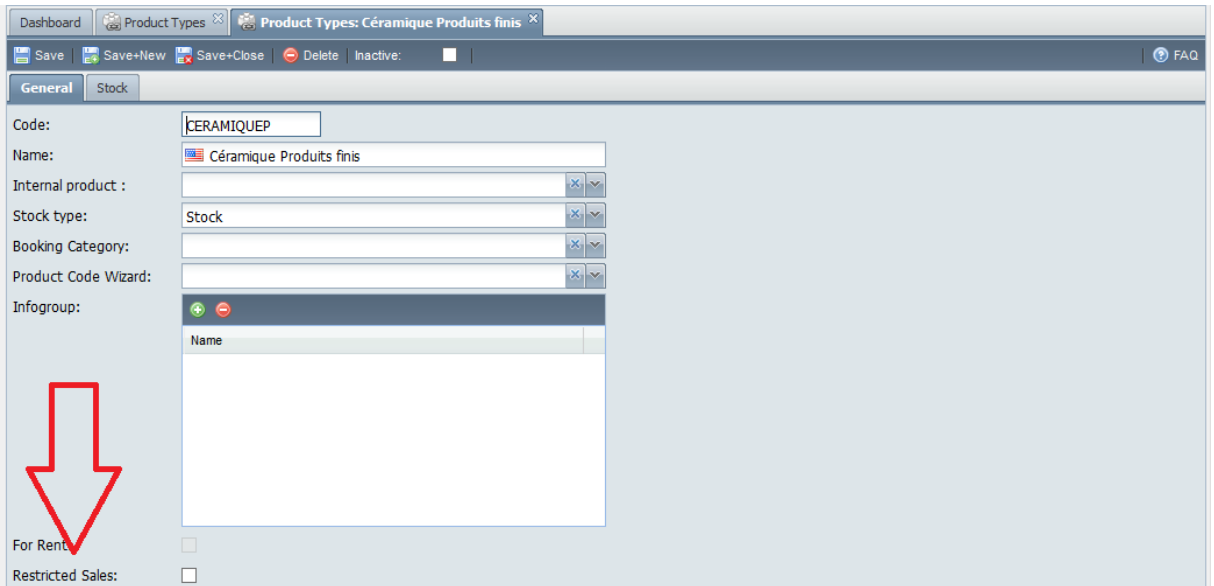

New option – restricted sale – will be in future used in business documents to allow sale of special products (drugs, chemicals…) only to specified customers.

# Companies

## Customers

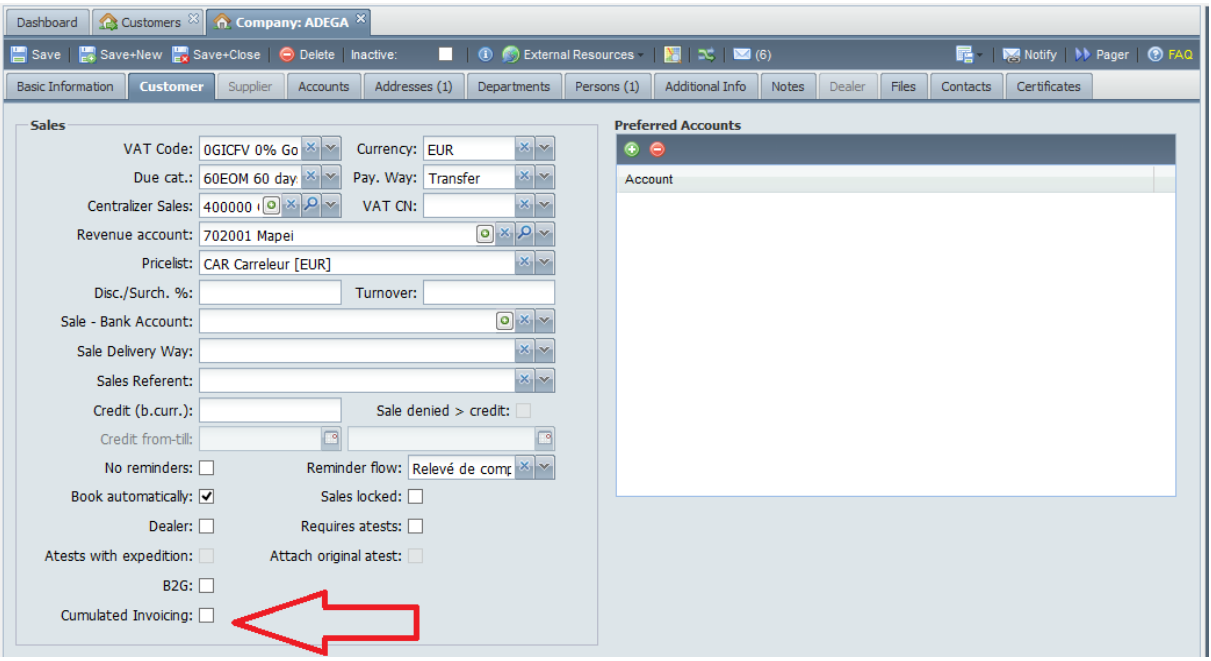

In customer maintenance we added

- Discount / surcharge % number is copied to all header of all sale documents
- Turnover just remark in case discount was given to customer for specified turnover
- Cumulated invoicing used in copying of delivery note to invoice, warning if for selected customer you want create summary invoice for period instead invoice for each delivery

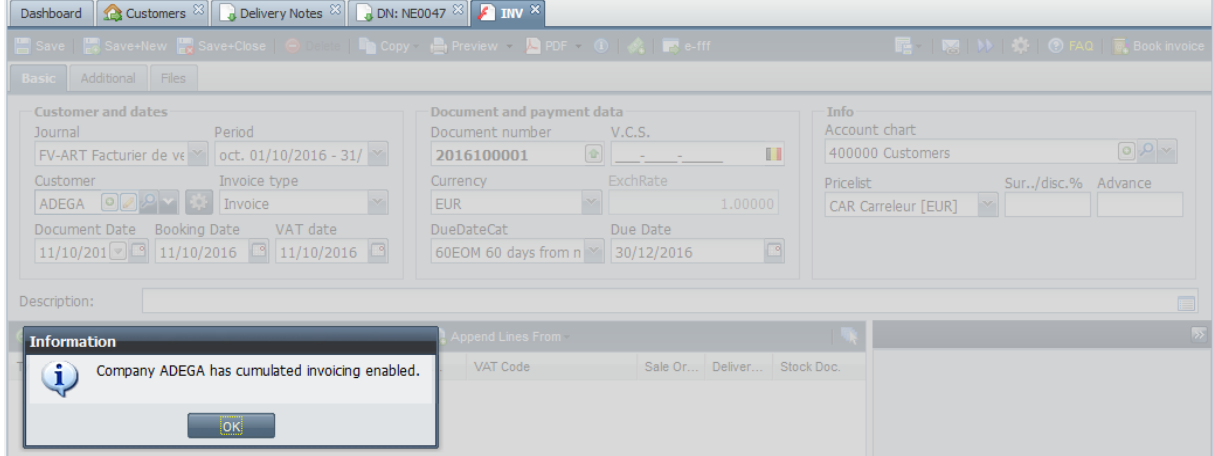

#### Dealer type

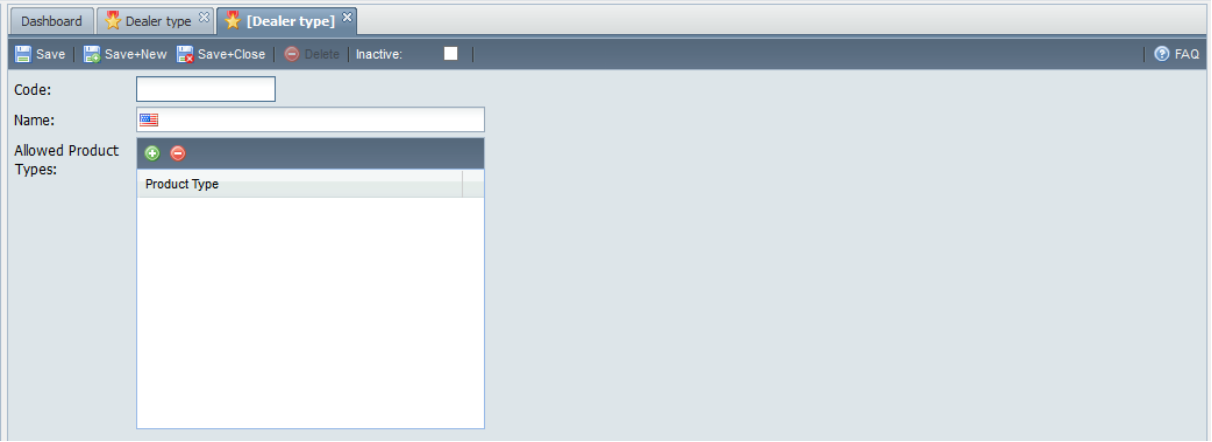

The application has been expanded to include restrictions which products may be sold. The aim is to be able to limit the range of products that can be sold (for example, for different drugs or chemicals for which it is necessary to have a license or certificate for the purchase and storage - opiates ...). Sales restrictions must be defined on the types of products (see above in section products). Limitations in sale applications is not implemented yet.

#### Dealers

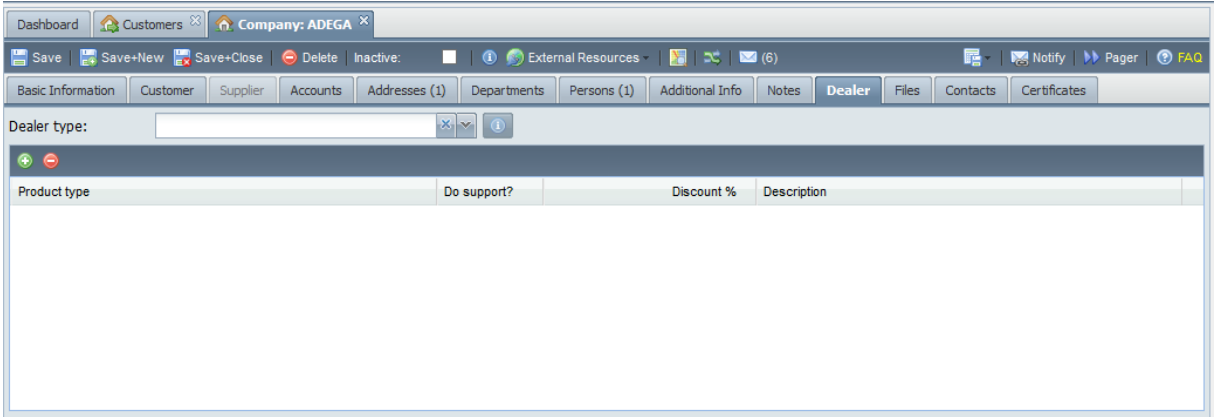

Dealer tab was extended to allow specify which type of products can be sold to selected dealer (see also changes in product types and dealer tabs).

# **Stocks**

## Stock location transfer

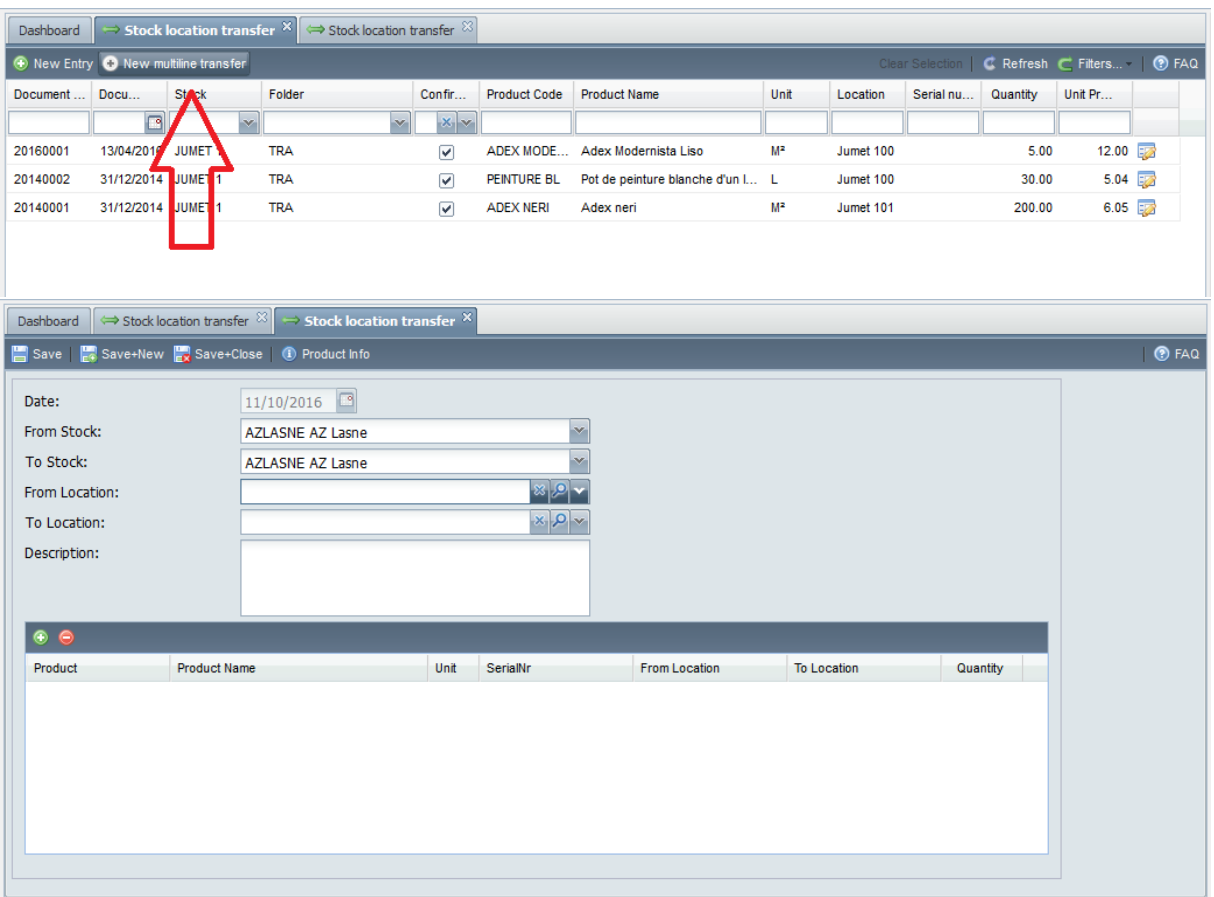

New application which allow to made stock transfer documents not only for one product and location, but n x n.

## Customer's special features

## De Ceuster

For De Ceuster we implemented synchronization of companies and products from parent client to child clients. Synchronization is logged, respective problems are displayed and after fixing in child client(s) (e.g. new account is not added also to child clients), synchronization can be started directly from log.

#### System

- We fixed problem in FTP access, if user has access to more than one client

#### New applications

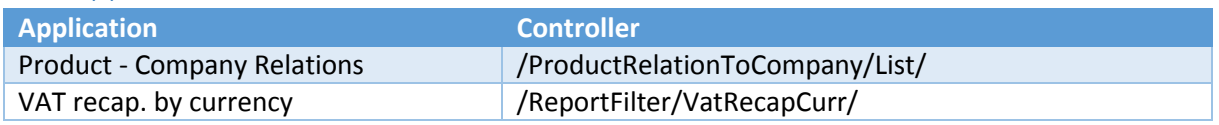